## Office

Office

- 13 ISBN 9787115258830
- 10 ISBN 711525883X

出版时间:2011-9

页数:236

版权说明:本站所提供下载的PDF图书仅提供预览和简介以及在线试读,请支持正版图书。

## www.tushu000.com

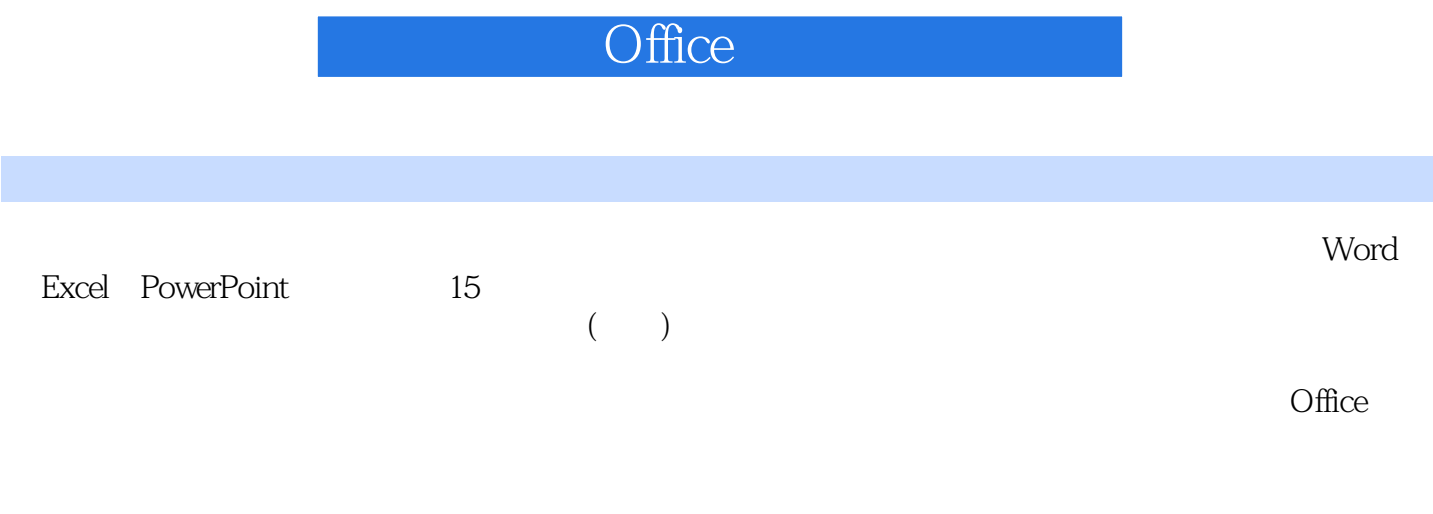

## Office

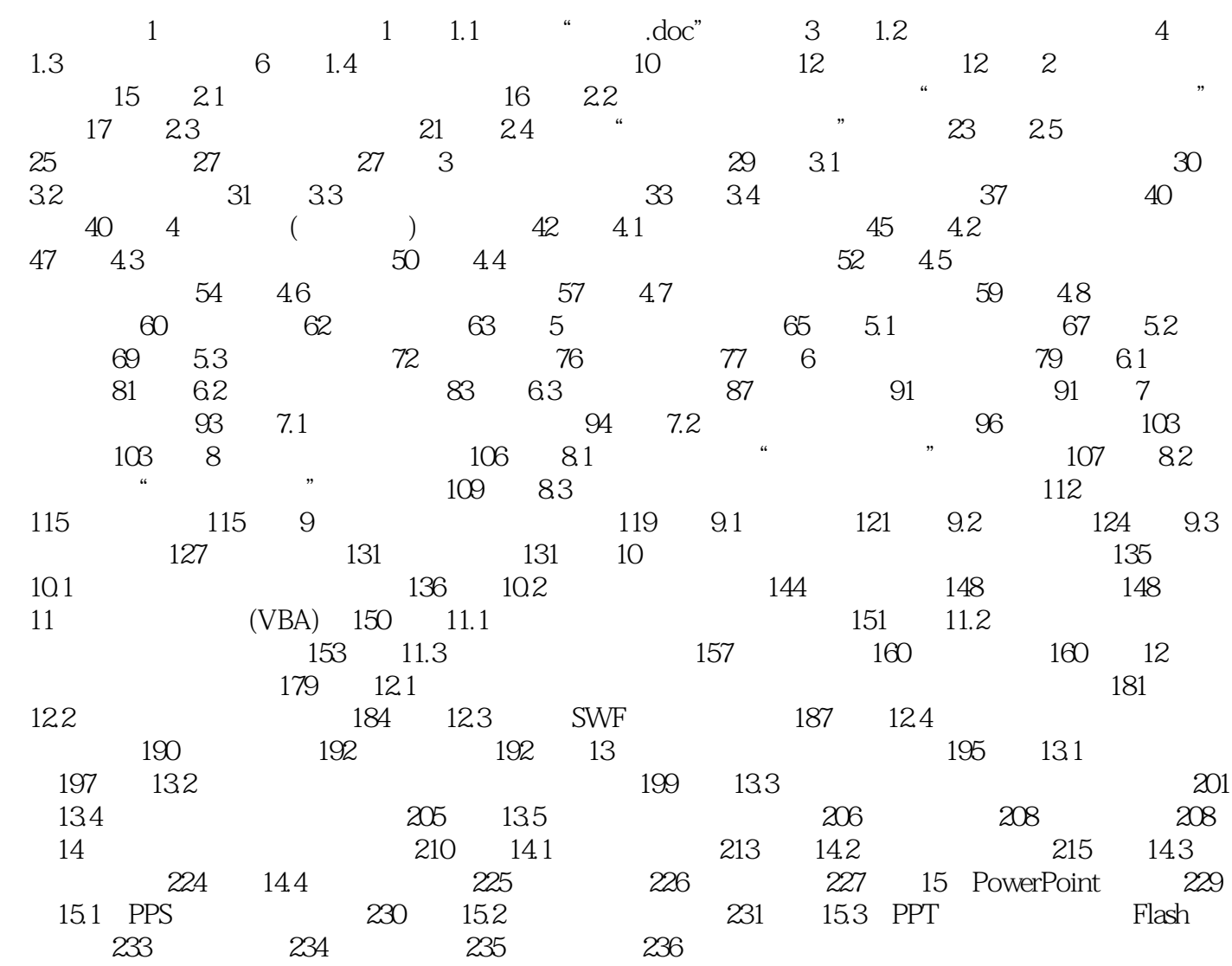

## Office

本站所提供下载的PDF图书仅提供预览和简介,请支持正版图书。

:www.tushu000.com